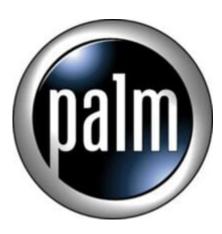

## T3 Tip #5: Palm Wireless Keyboard Tip

If you own a T3 and a PWK (Palm Wireless Keyboard), you don't need to run Preferences to change the Handedness to Left-Handed every time you use it.

Just press Alt+Del to change Handedness. Maybe it works with other keyboards too, try it.

Paulo Stockinger pstock@palmpoint.com.br

## Category

1. PalmOS PDA Tips

## Tags

1. keyboard

**Date** 07/01/2025 **Date Created** 04/02/2004

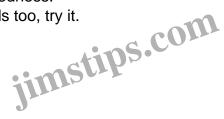